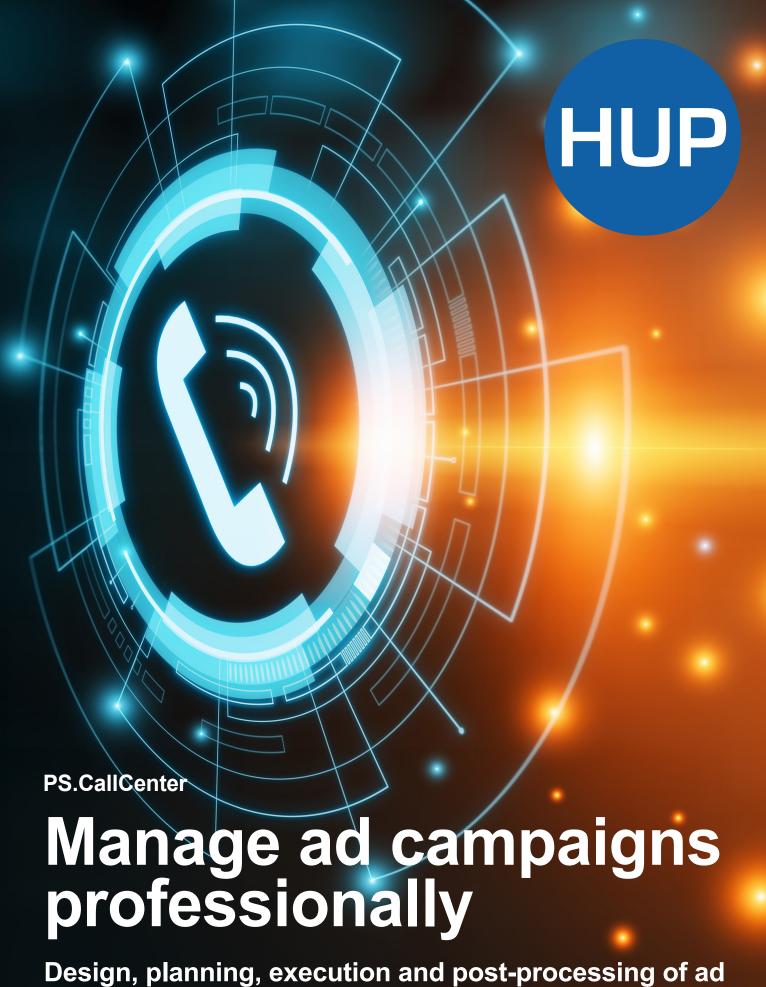

Design, planning, execution and post-processing of ad campaigns directly from your publishing system

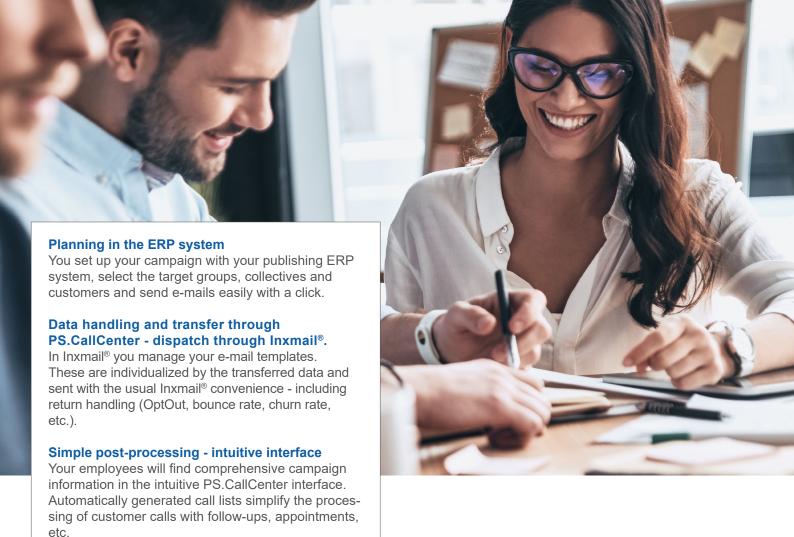

### PS.CallCenter as integrated campaign assistant in the overview:

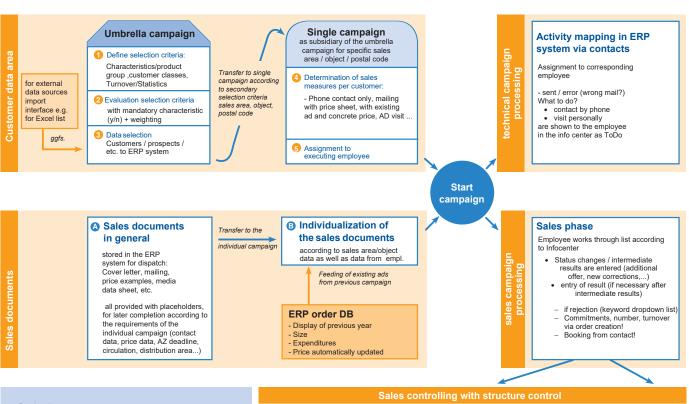

#### Outlook

Campaign controlling according to BAB groups (umbrella campaign) + single BAB (single campaign)

#### Reflection of results

(only accessible to a certain group of people) selected according to umbrella or individual campaign always up-to-date (no daily data transfer)

#### g with our dotard domaid.

**List overview**Campaign overview according to calendar week/
day of publication, advertising deadline, sales
territory, sales force

# Perfect integration into your system environment from HUP and Inxmail®.

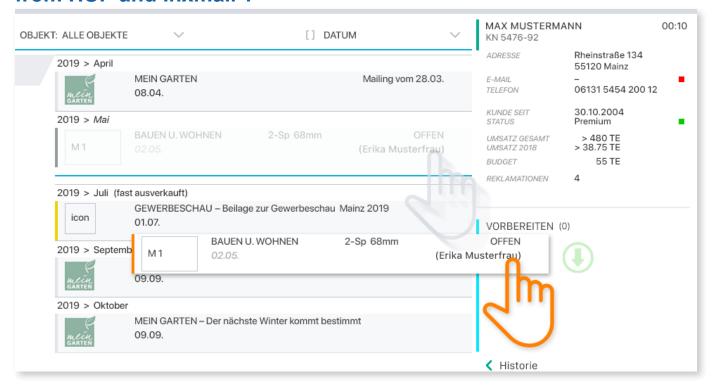

Image subline:Intuitive operation via drag & drop in the browser.

# Campaigns are simple - that's right! With PS.CallCenter

Campaigns are simple - that's right! With PS.CallCenter As a modern portal solution from HUP, PS.Call-Center supports ad management and ad sales staff in the execution of ad campaigns. Thanks to the perfect linking of the HUP and Inxmail® systems involved, all information remains transparent and available for processing. and available for processing. Whether it is the customer's matching ad motifs that are to be sent along, or whether these motifs and the price calculation are only to be displayed as information in PS.CallCenter for the salesperson - you decide.

#### Whenever and from wherever you want - with PS.Call-Center you are successful everywhere.

Especially in home office times, the technology and location-independent approach of HUP Portal Solutions is more important and up-to-date than ever for your business success.

Keep it simple: PS.CallCenter's browser-based interface makes it easy for your sales staff to work from wherever they want.

All your colleagues need is Internet access, browser, tablet, Mac or PC! So they work focused on the terrace, in the pool or in the office. You decide that, too.

## "Ease of use is crucial"

#### Arno Nix, Managing Director and Head of Development HUP

#### ... on development in a customer scrumble

"We developed PS.CallCenter together with customers in one of our customer scrumbles. Due to the open approach, an unindividual development project has become a new portal solution that can be used across customers. In addition to the desired functionalities, we placed particular emphasis on ease of use - a relevant issue, as experience has shown that user acceptance suffers otherwise."

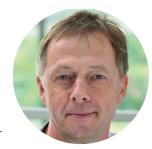

#### ... on the use of PS.CallCenter in practice

"The first so-called rollout is currently underway and we already have the first feedbacks, which we will now also implement directly in the further development for the next versions of PS.CallCenter as part of the customer scrum. Of course, as with all new developments, there were still one or two bugs, but that's what you're used to after so many years of software development."

#### ... on further development

"As is usually the case, hunger comes with food. Of course, users already want more features, which we will then address in the next steps. This is an ongoing process."

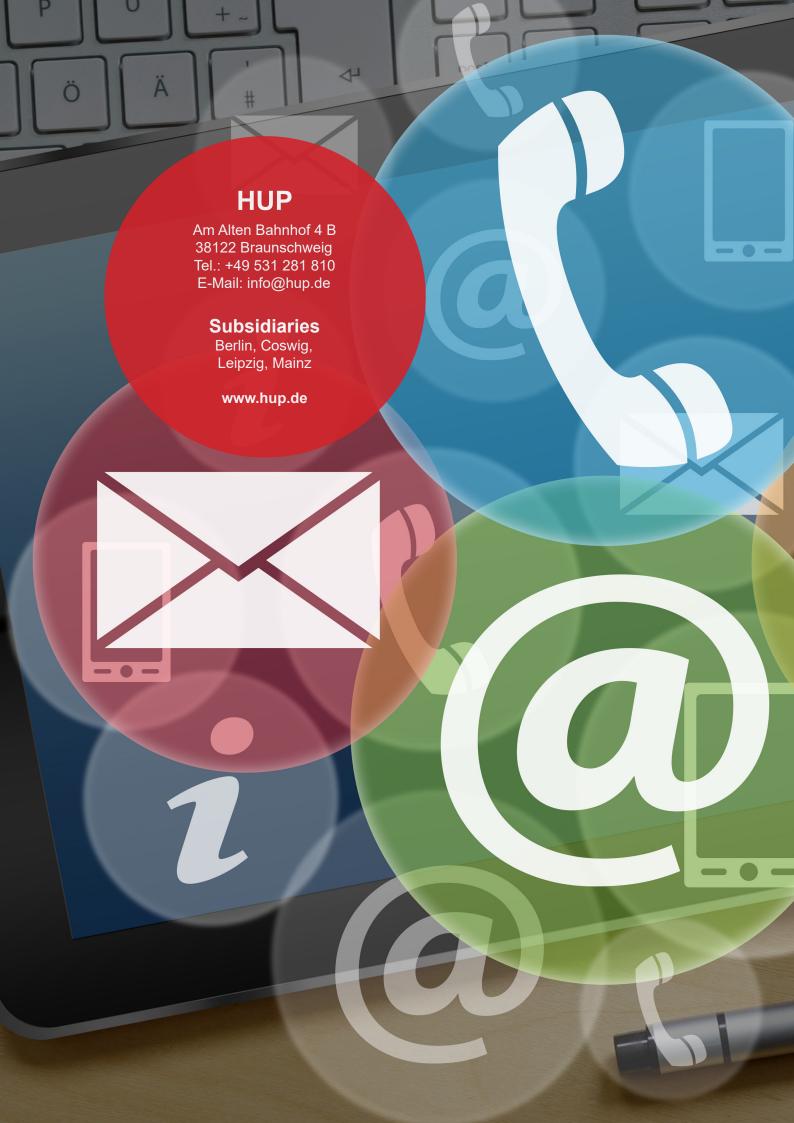